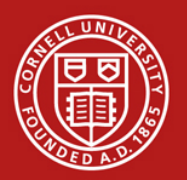

#### **Fourier Optics**

Ivan Bazarov

#### Cornell Physics Department / CLASSE

#### **Outline**

- **2D Fourier Transform**
- **4-f System**
- **Examples of spatial frequency filters**
- **Phase contrast imaging**
- **Matlab FFT**

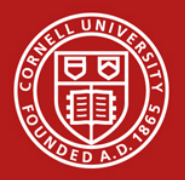

#### Properties of 2D Fourier Transforms

### **Definitions:**

$$
F(f_x, f_y) = \iint f(x, y)e^{-i2\pi (xf_x + yf_y)}dxdy
$$

$$
f(x, y) = \iint F(f_x, f_y)e^{i2\pi (xf_x + yf_y)}df_xdf_y
$$

#### **Linearity:**

$$
\alpha f(x, y) + \beta g(x, y) \longleftrightarrow \alpha F(f_x, f_y) + \beta G(f_x, f_y)
$$

**Scaling:**

$$
f\left(\frac{x}{a}, \frac{y}{b}\right) \longleftrightarrow |ab| F(af_x, bf_y)
$$

#### **Shift:**

$$
f(x - x_0, y - y_0) \longleftrightarrow F(f_x, f_y) e^{-i2\pi (x_0 f_x + y_0 f_y)}
$$

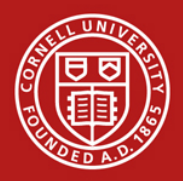

#### **Rotation:**

$$
R_{\theta}\left\{f(x,y)\right\} \longleftrightarrow R_{\theta}\left\{F(f_x,f_y)\right\}
$$

#### **Convolution:**

$$
\iint f(\tilde{x}, \tilde{y}) g(x - \tilde{x}, y - \tilde{y}) d\tilde{x} d\tilde{y} \longleftrightarrow F(f_x, f_y) G(f_x, f_y)
$$

**Parseval's theorem:**

$$
\iint |f(x,y)|^2 dx dy = \iint |F(f_x, f_y)|^2 df_x df_y
$$

**Slice theorem:**

$$
\int f(x,y)dy \longleftrightarrow F(f_x,0)
$$

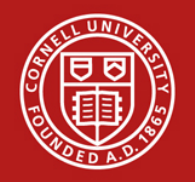

### 4-f System

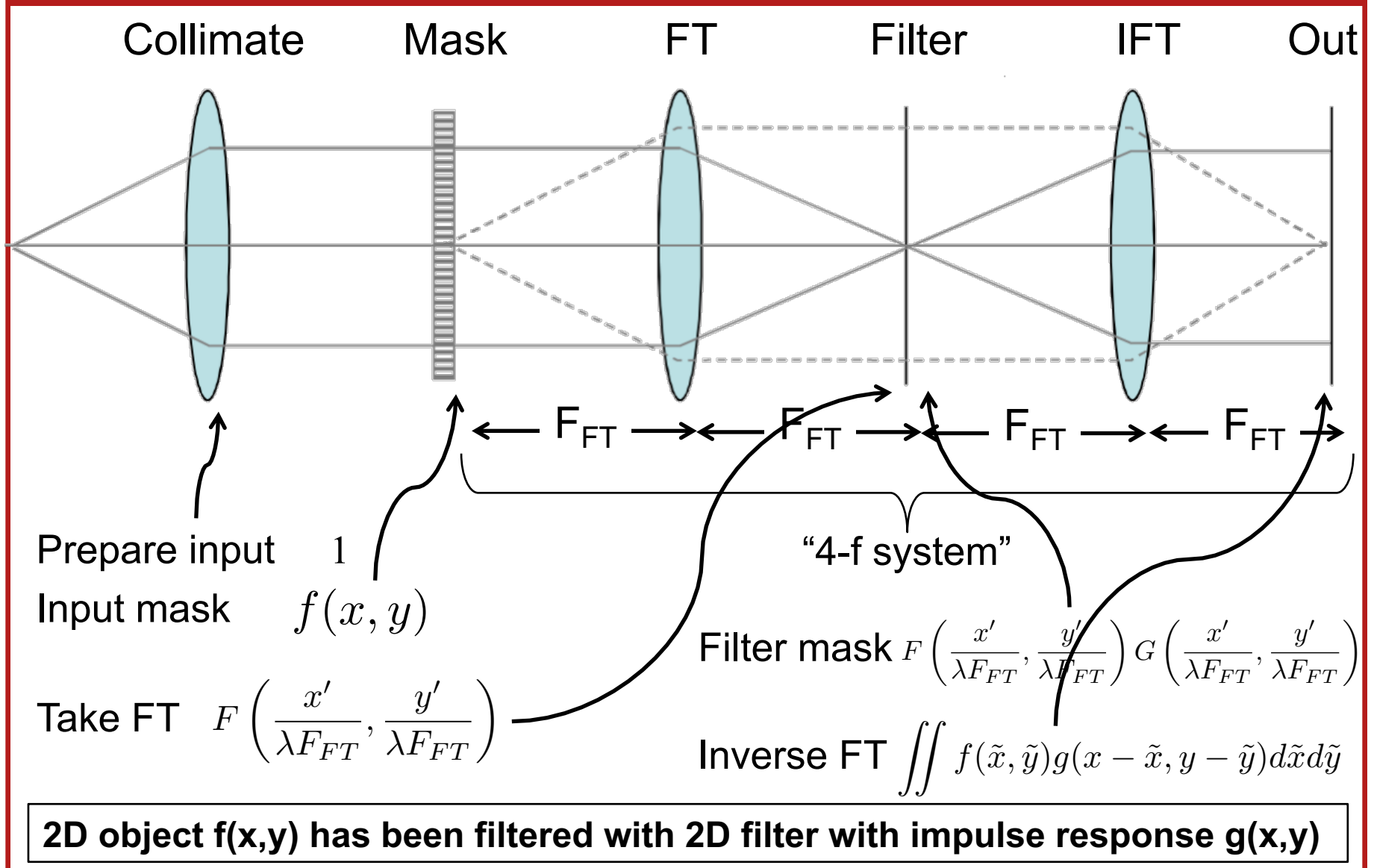

# Coordinate system after the lens: spatial frequency converter

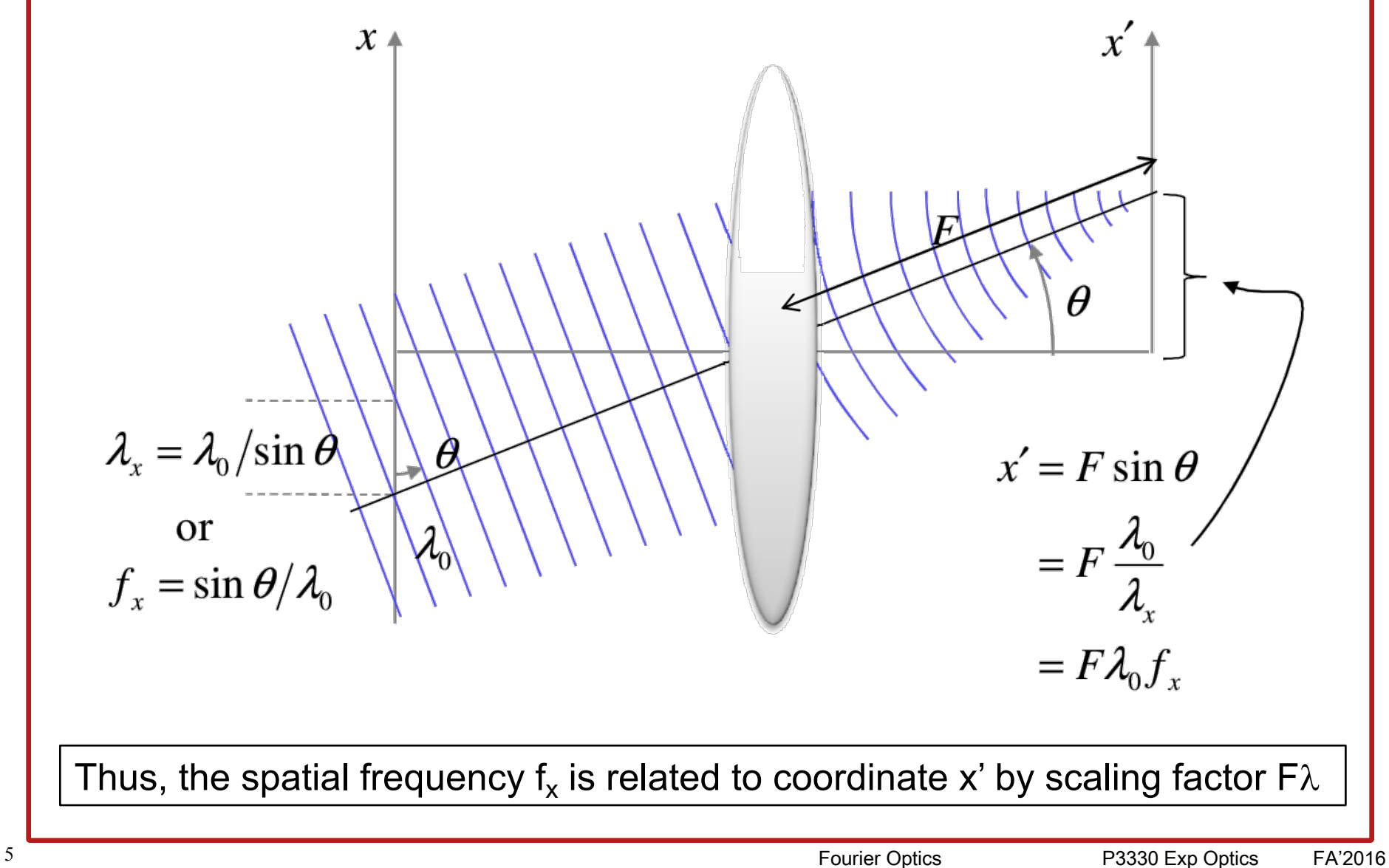

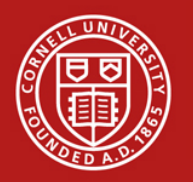

# **Simple Fourier Transform**

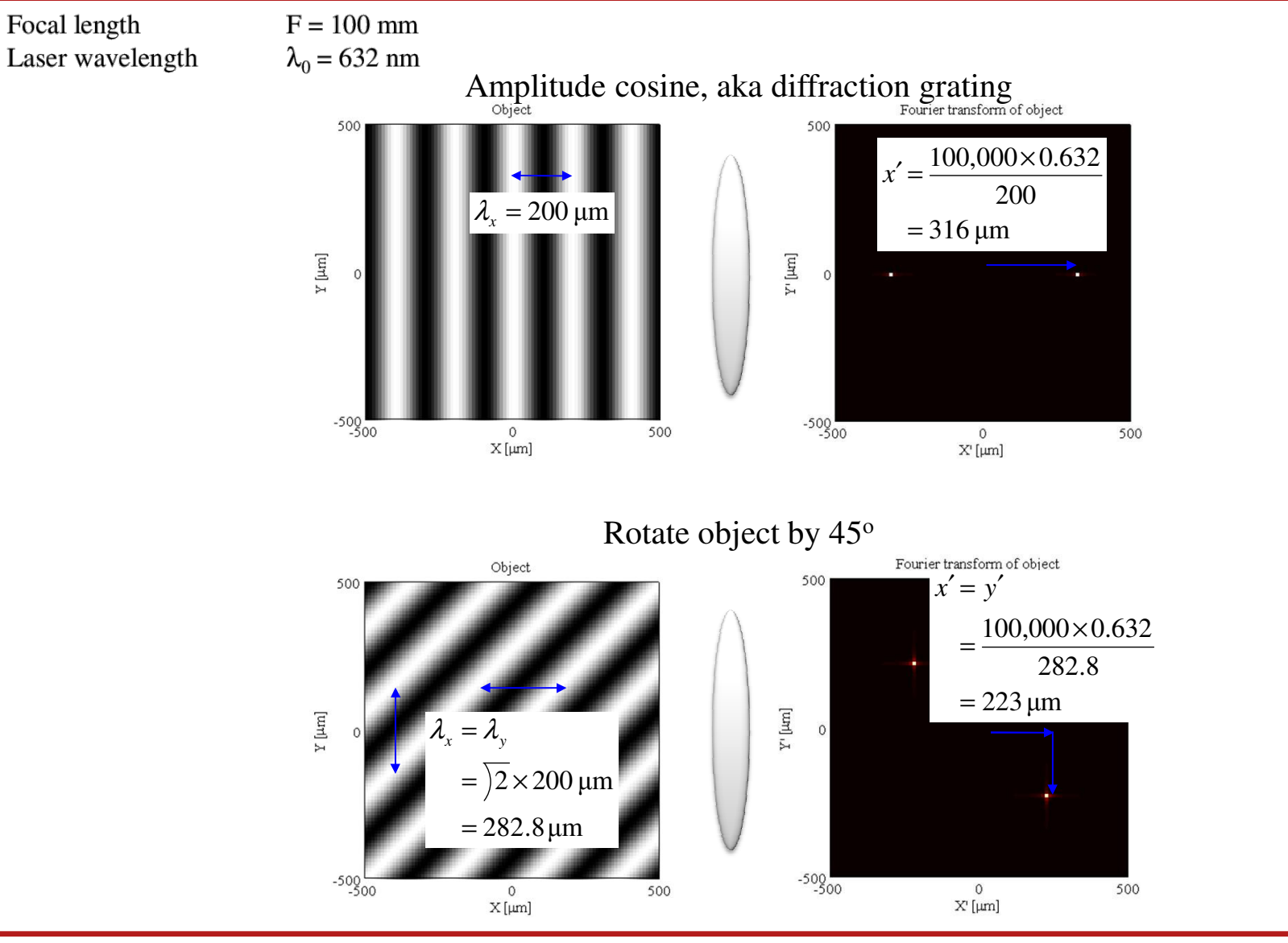

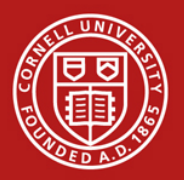

#### Low pass filter (sharp cutoff) Low pass, sharp cutoff –Example –Example

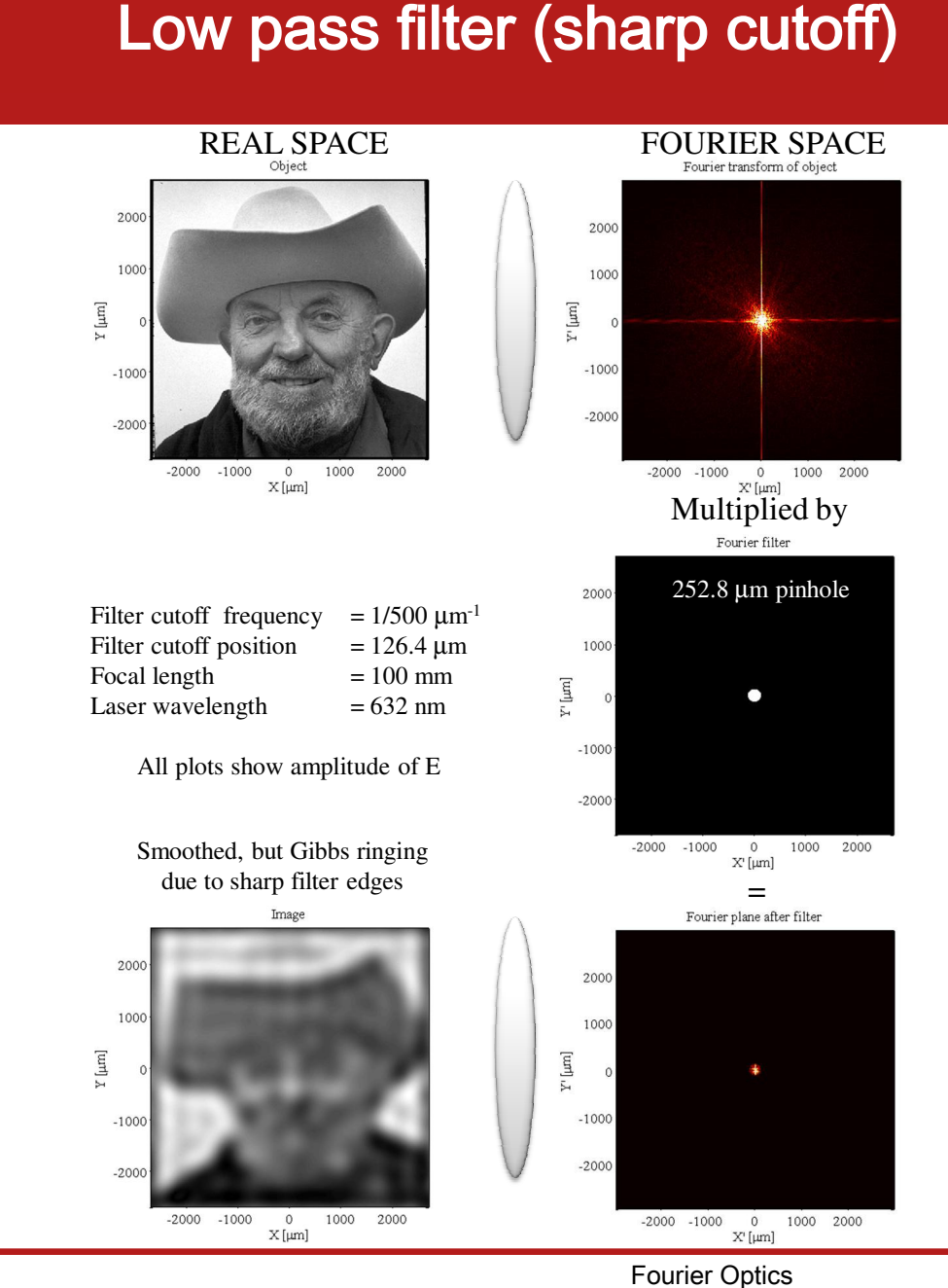

7 Fourier Optics P3330 Exp Optics FA'2016

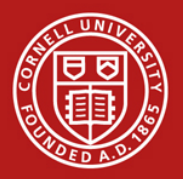

#### **Low pass filter (smooth cutoff)** Low pass, smooth cutoff  $\overline{\phantom{a}}$ Low pass, smooth cutoff

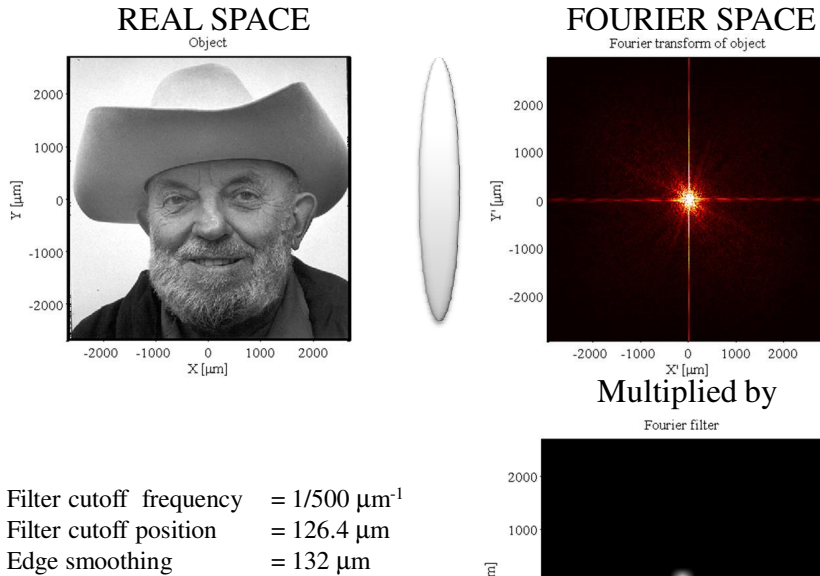

Focal length  $= 100$  mm Laser wavelength  $= 632$  nm

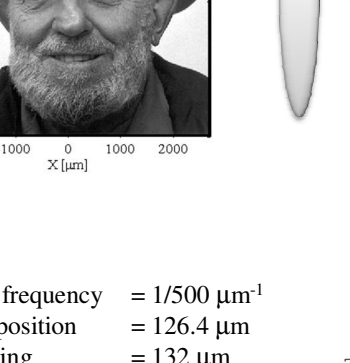

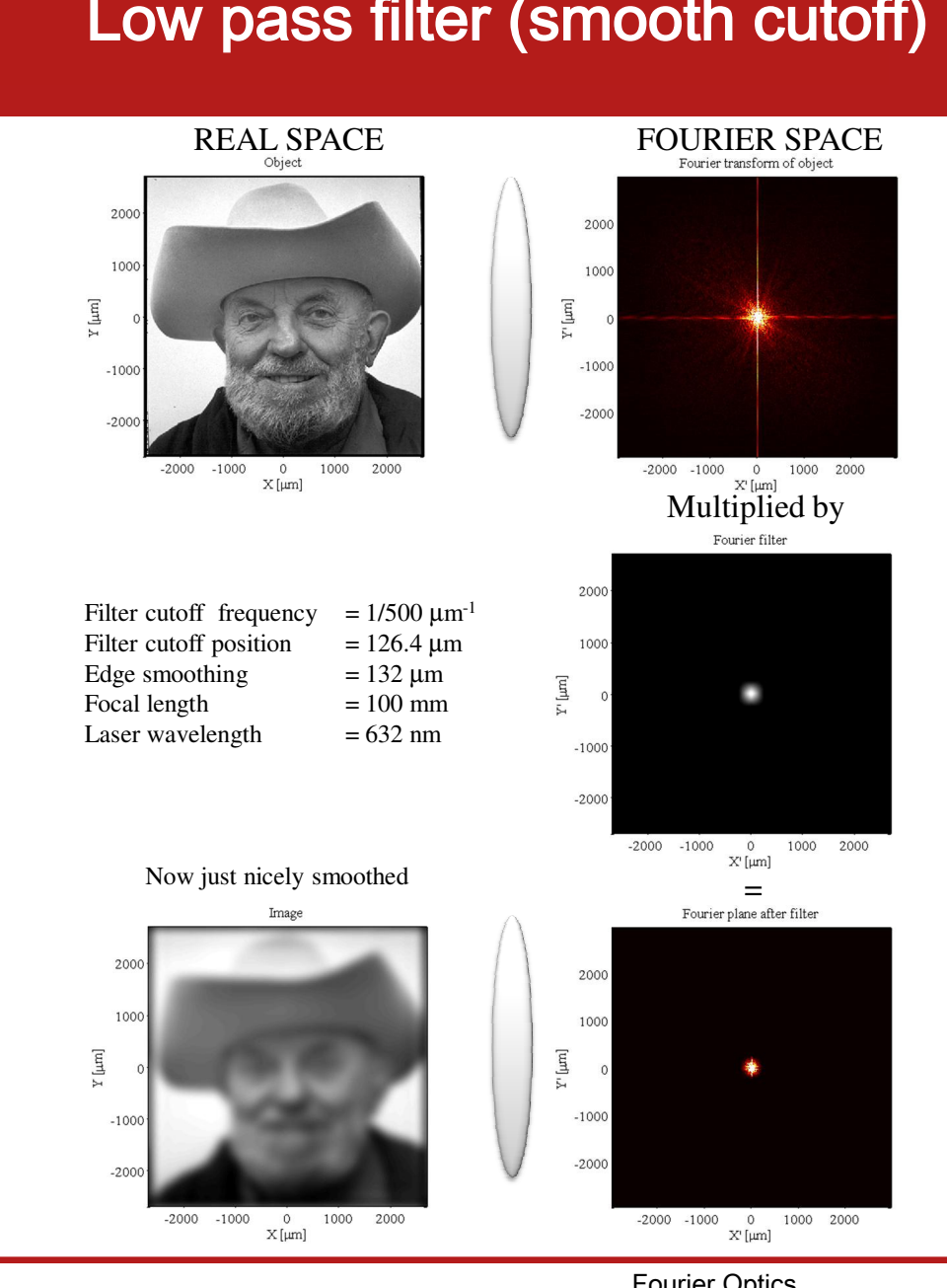

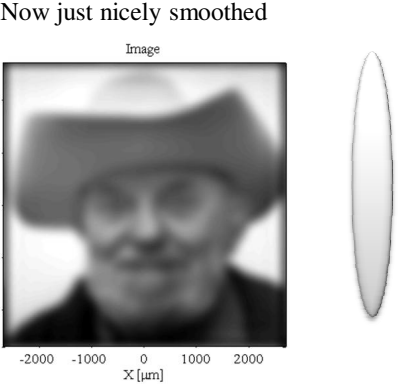

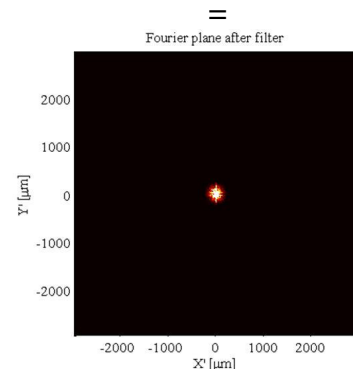

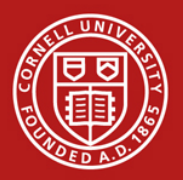

#### High pass (narrow band)

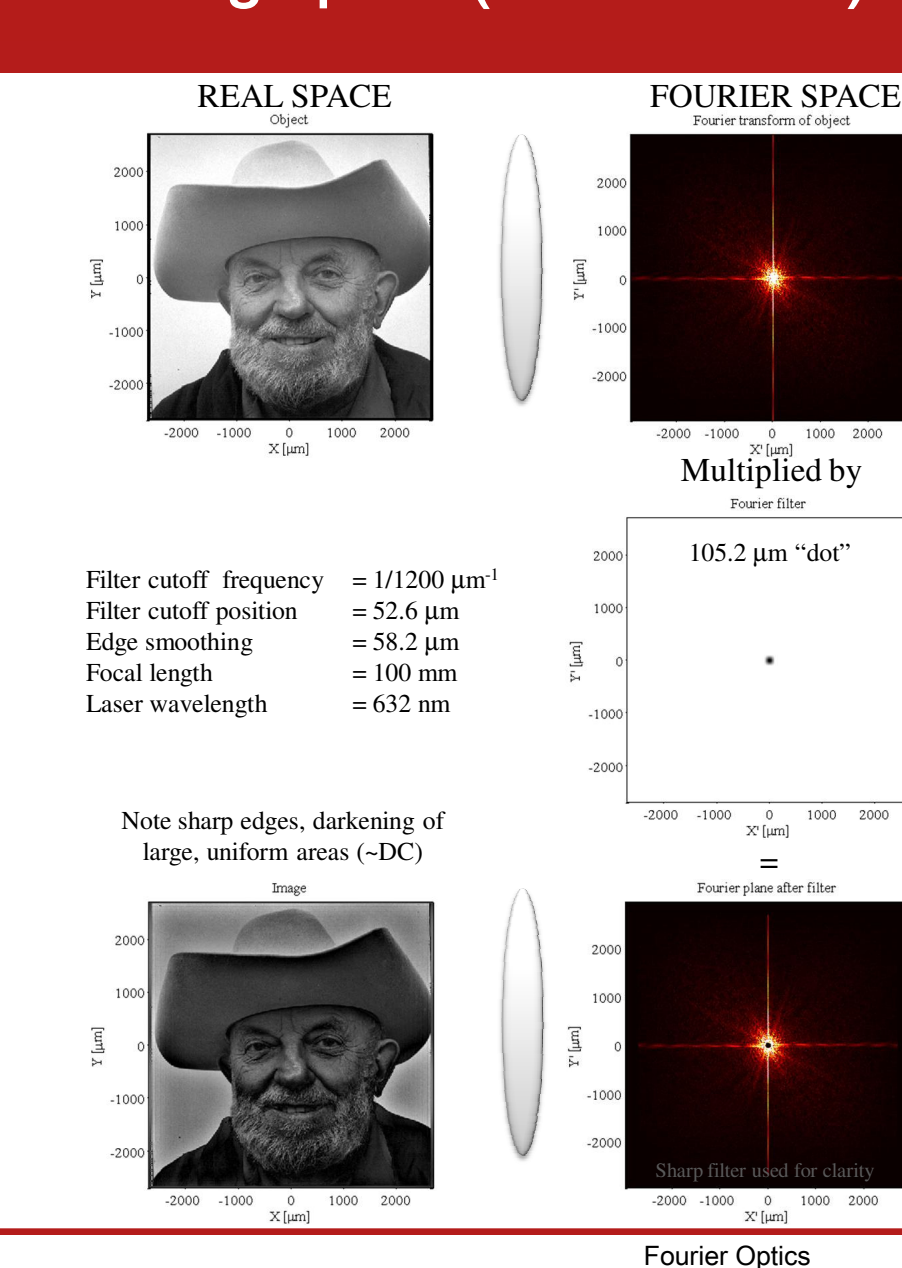

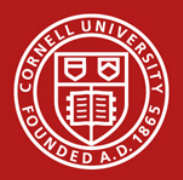

#### High pass (high band)

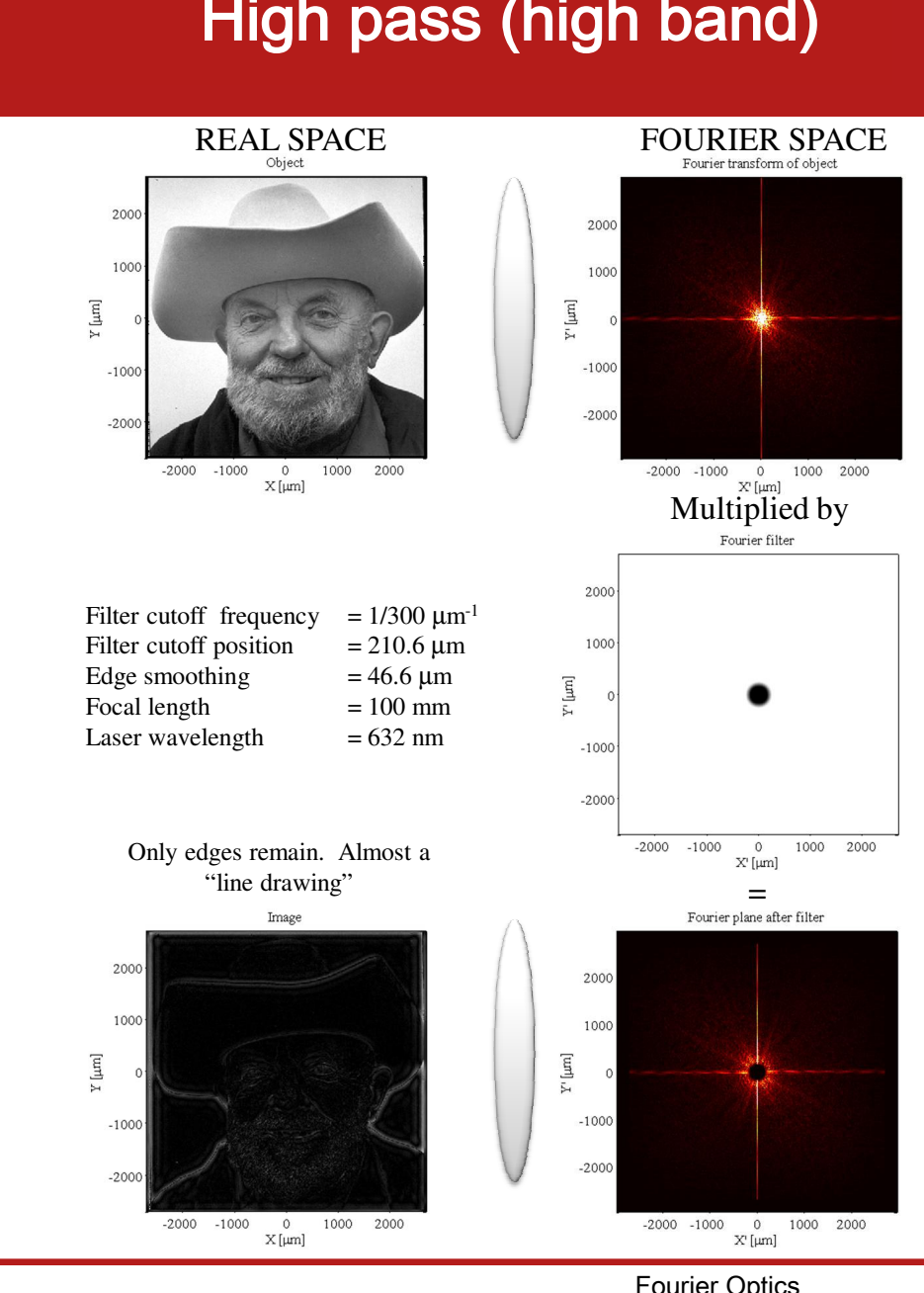

= =

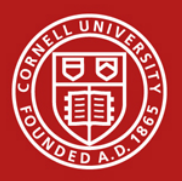

#### Vertical low pass ("smeers" vertically) were passive terms of  $\mathbf{V}$ –Example

2000 1000  $\Upsilon$  [µm]  $-1000$  $-200$  $-2000$  $-1000$  $\circ$ 1000 2000  $X[µm]$ Filter cutoff frequency =  $1/200 \mu m^{-1}$ Filter cutoff position  $= 316 \mu m$ Edge smoothing  $= 93.6 \text{ }\mu\text{m}$ Focal length  $= 100$  mm Laser wavelength  $= 632$  nm

Horizontal lines at edges of eyes gone Vertical lines above nose remain.

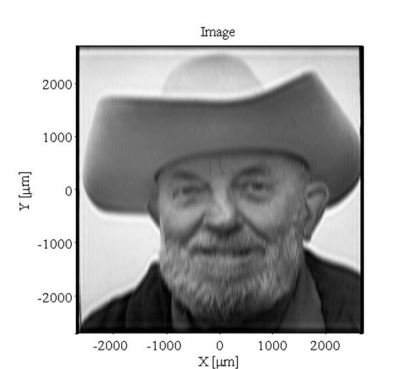

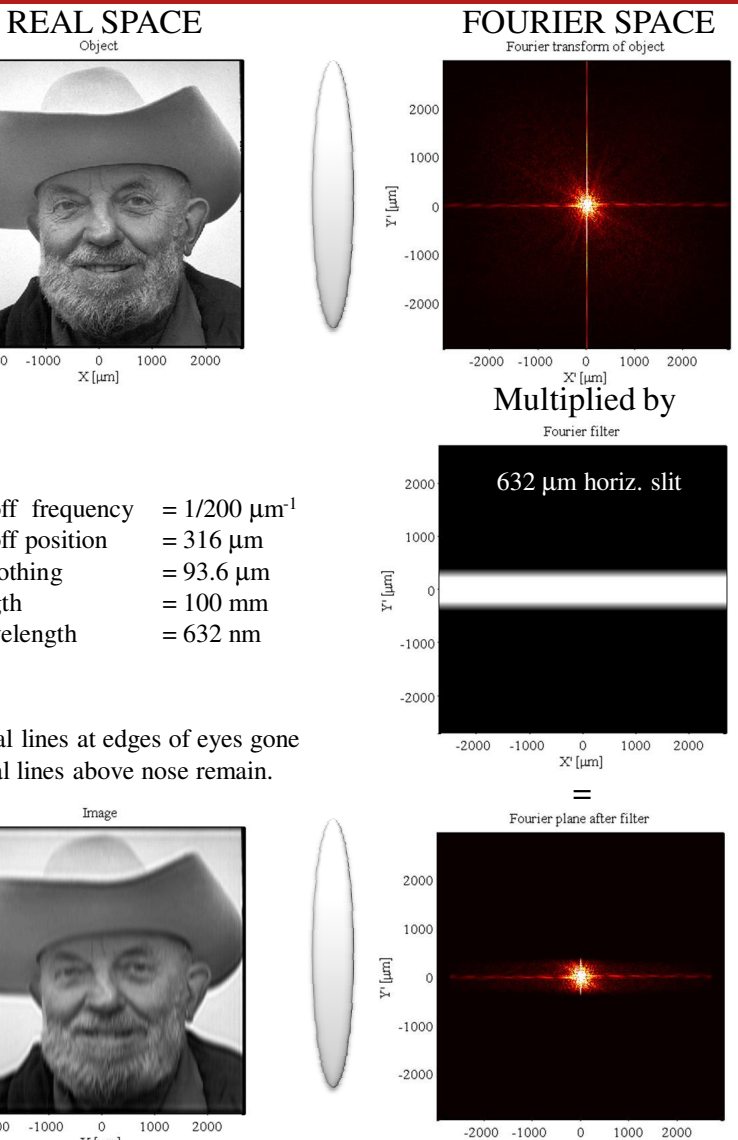

 $X^r[µm]$ 

11 Fourier Optics P3330 Exp Optics FA'2016

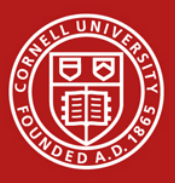

#### Horizontal low pass ("smeers" horizontally) Horizontal passe (concerne inc •Lecture 4 –Example

REAL SPACE FOURIER SPACE 2000 1000  $\Upsilon$  [µm]  $-1000$  $-2000$  $-2000$  $-1000$ 2000  $\circ$ 1000  $X$ [µm] Filter cutoff frequency =  $1/200 \mu m^{-1}$ 

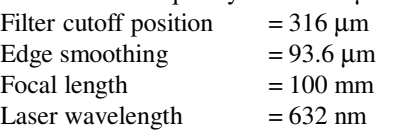

Horizontal lines at edges of eyes remain. Vertical lines above nose gone.

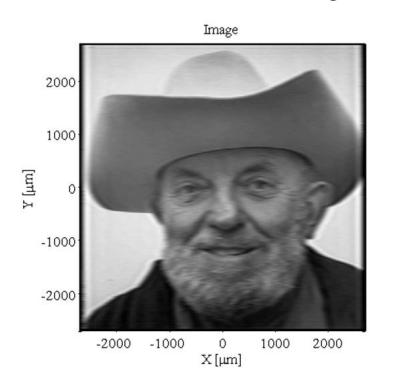

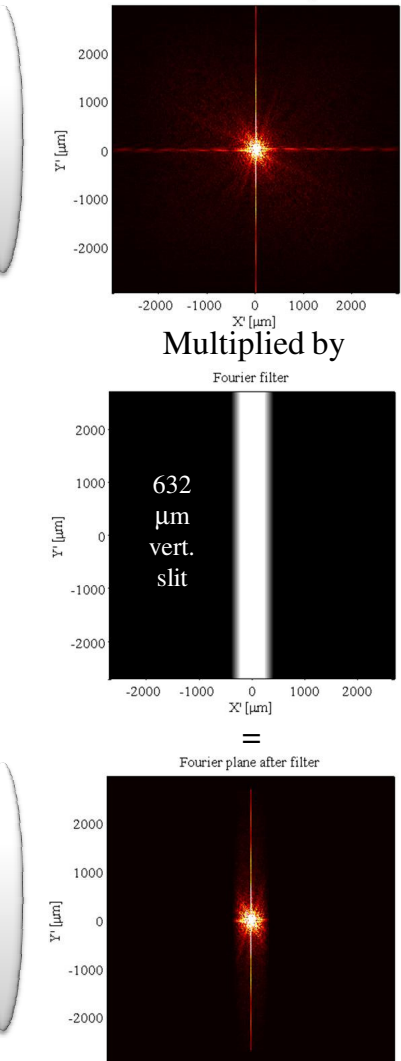

 $-2000 - 1000$  $\circ$ 1000 2000  $\mathbf{X}^{\text{r}}\left[\mu\mathbf{m}\right]$ 

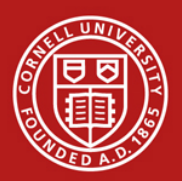

# **Simpler objects**

Low-pass

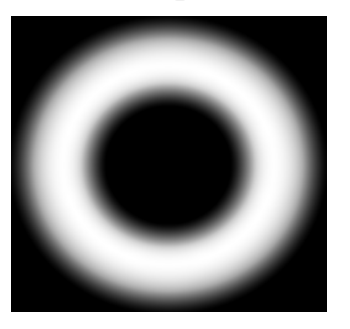

High-pass

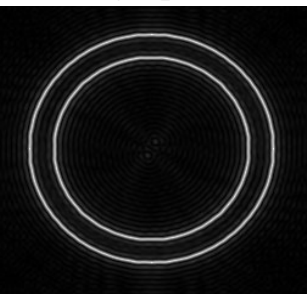

Low-pass, different cutoff in x&y

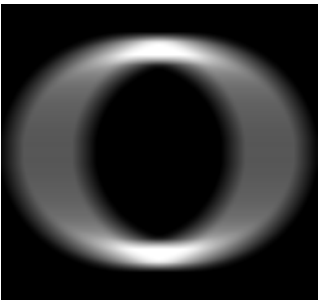

Original

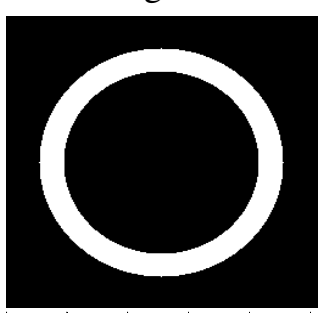

*A side note: this is how bandpass filters look like in the frequency (focus) domain.*

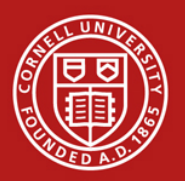

#### Phase contrast imaging –Phase contrast

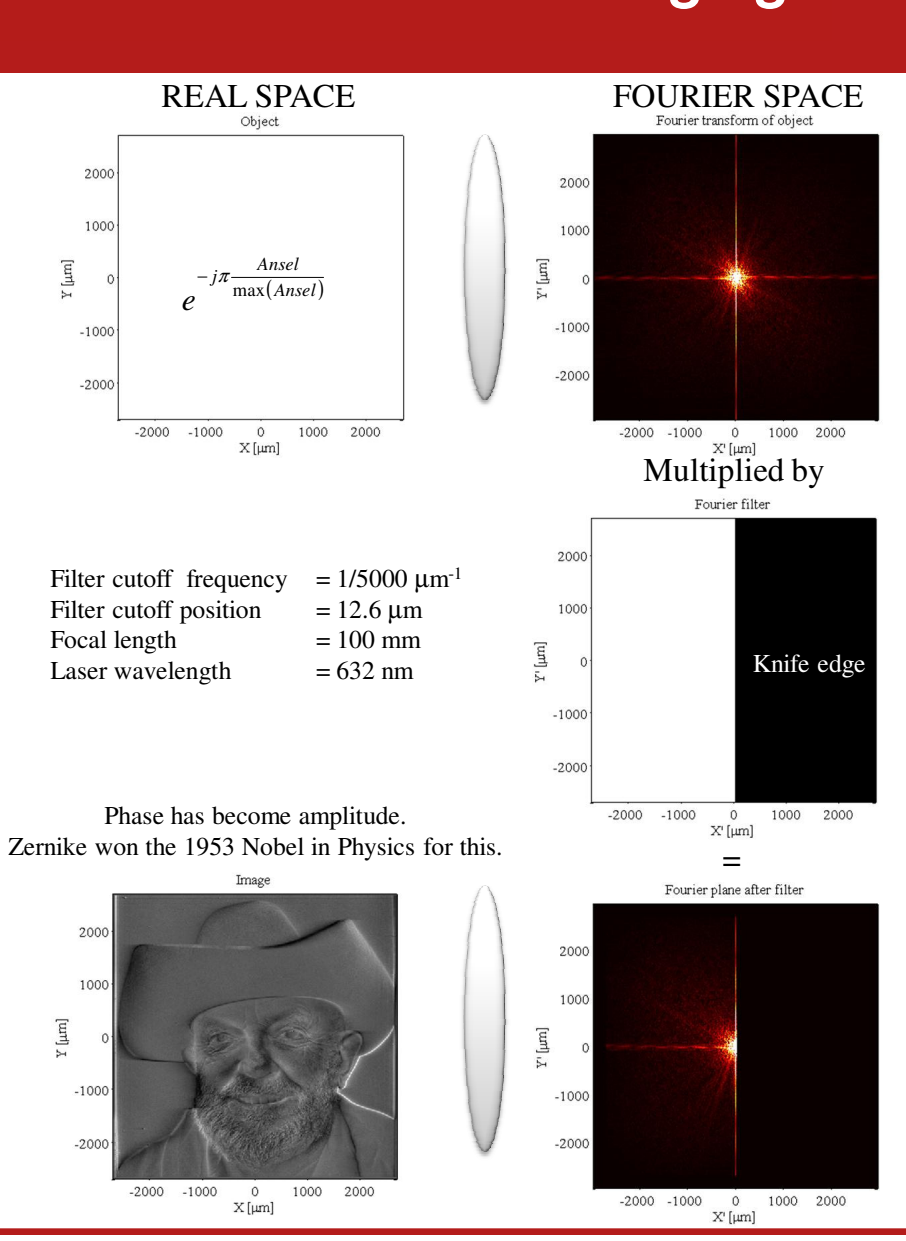

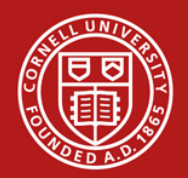

#### Some MATLAB tips: 2D functions

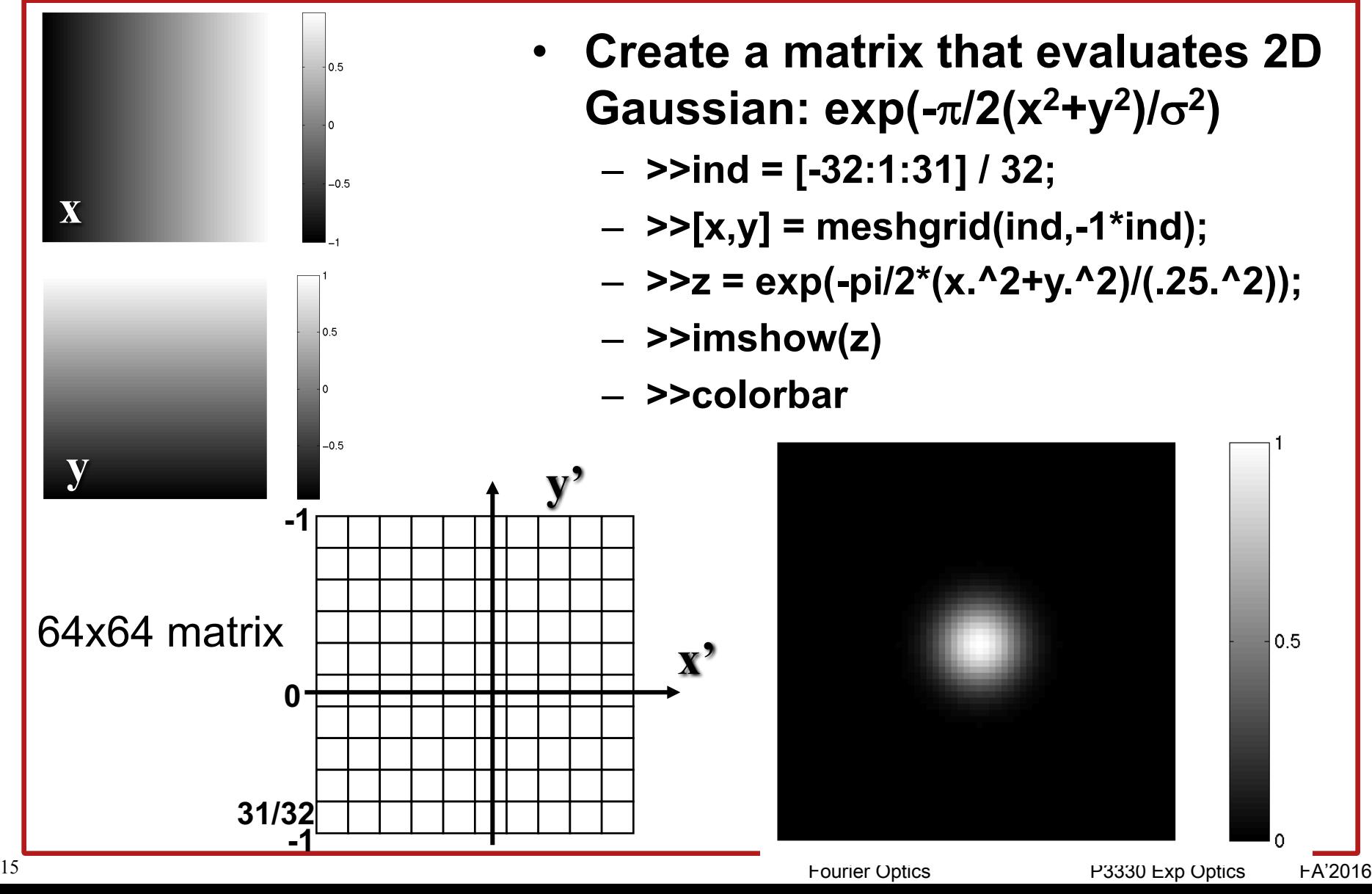

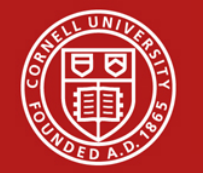

*l*

# FFT "splits" low frequencies

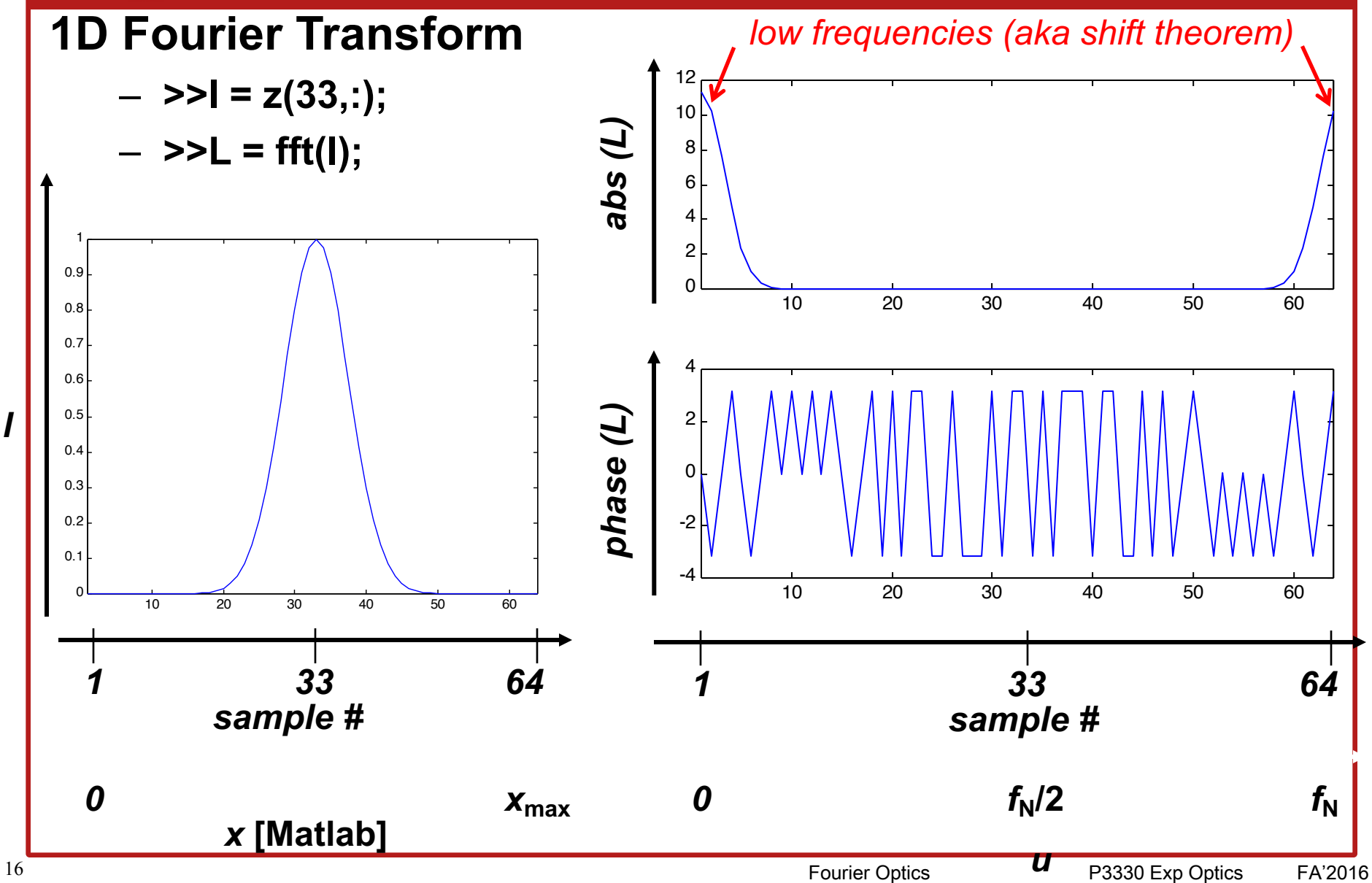

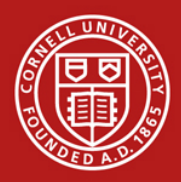

# **Use fftshift for 2D functions**

– **>>smiley2 = fftshift(smiley);**

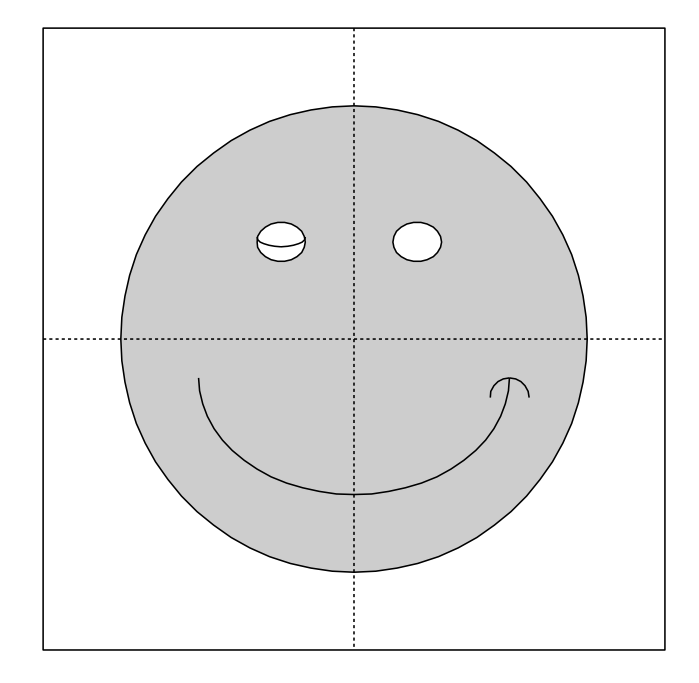

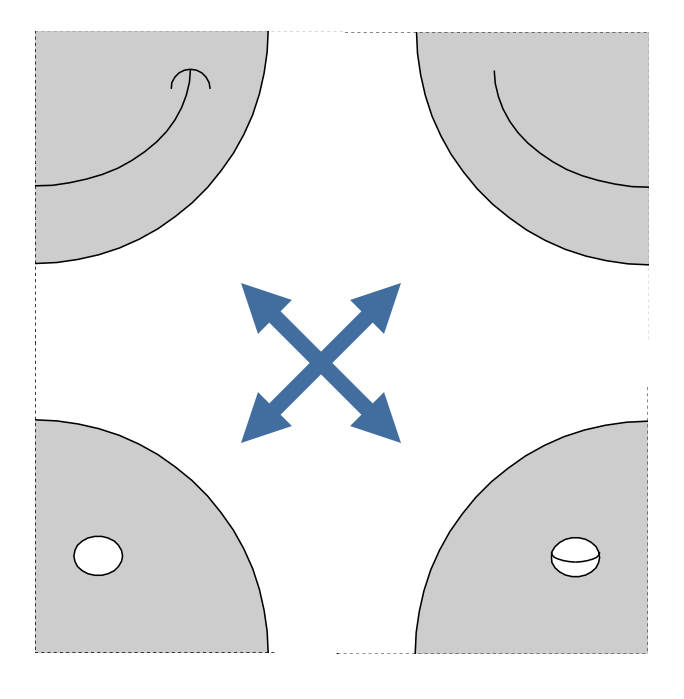

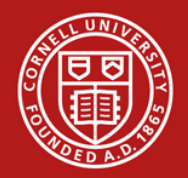

### If your FFT looks jagged…

 $f = zeros(30, 30);$  $f(5:24,13:17) = 1;$ imshow(f,'InitialMagnification','fit')

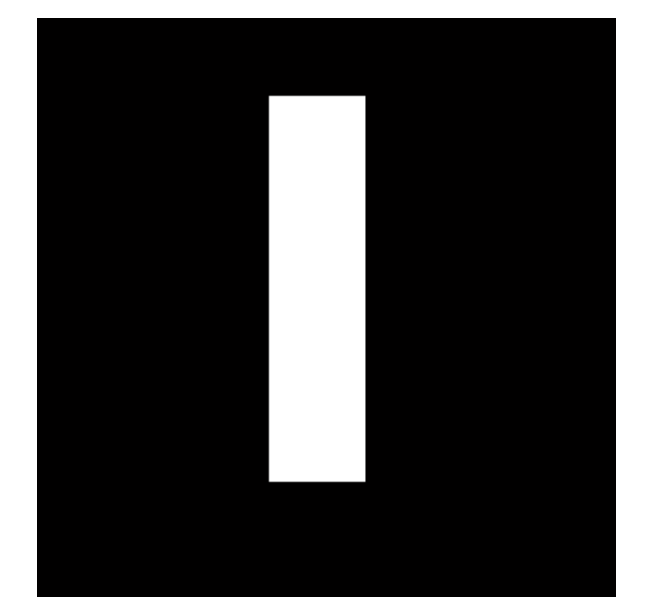

 $F = fft2(f);$  $F2 = log(abs(F));$ imshow(F2,[-1 5],'InitialMagnification','fit'); colormap(jet); colorbar

#### **Discrete Fourier Transform Computed Without Padding**

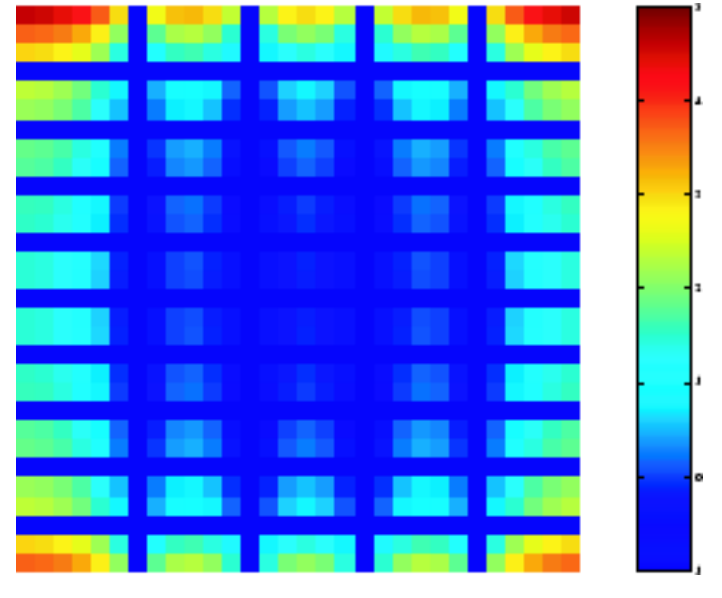

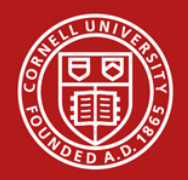

### Apply zero-padding!

 $F = fft2(f, 256, 256);$  $\text{imshow}(\text{log}(\text{abs}(F))$ ,  $[-1\ 5])$ ; colormap(jet); colorbar

#### **Discrete Fourier Transform With Padding**

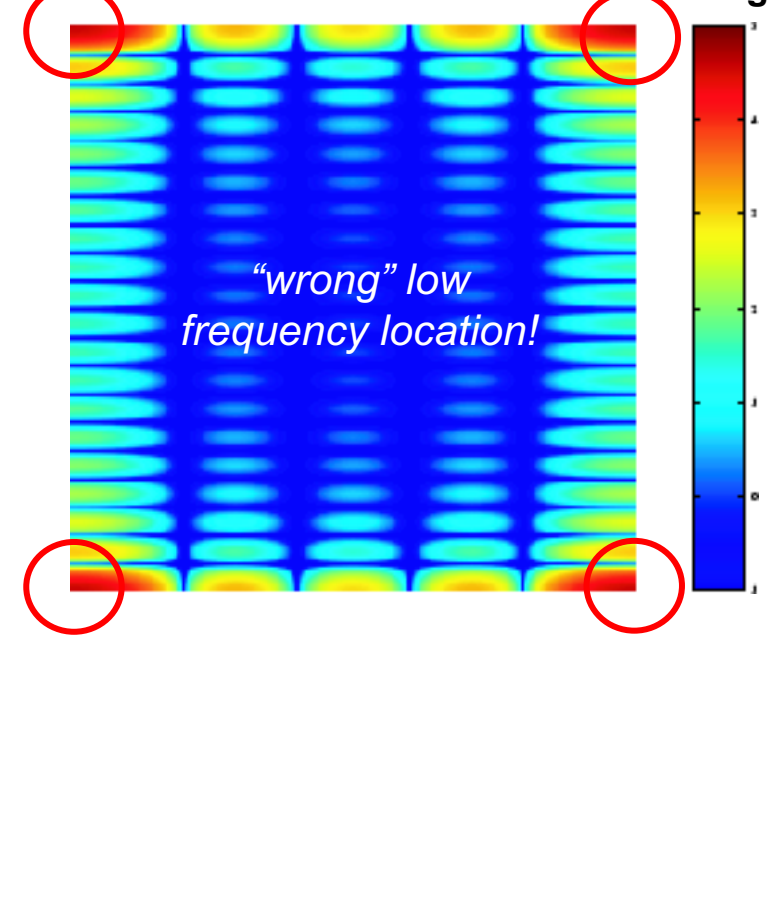

#### **% Apply FFTSHIFT**

 $F = fft2(f, 256, 256); F2 = fftshift(F);$  $\text{imshow}(\text{log}(\text{abs}(F2))$ ,  $[-1\ 5])$ ; colormap(jet); colorbar

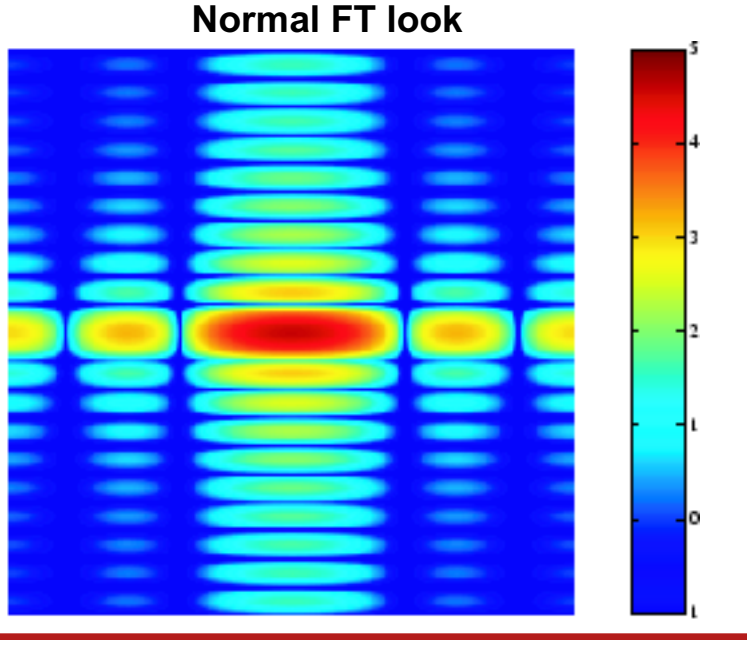

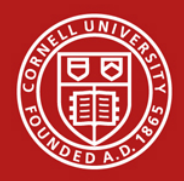

### Links/references

http://ecee.colorado.edu/~mcleod/teaching/ugol/lecturenotes/Lecture%2 04%20Fourier%20Optics.pdf

http://www.medphysics.wisc.edu/~block/bme530lectures/matlabintro.ppt

http://www.mathworks.com/help/images/fourier-transform.html